# Package 'boxcoxmix'

September 17, 2020

<span id="page-0-0"></span>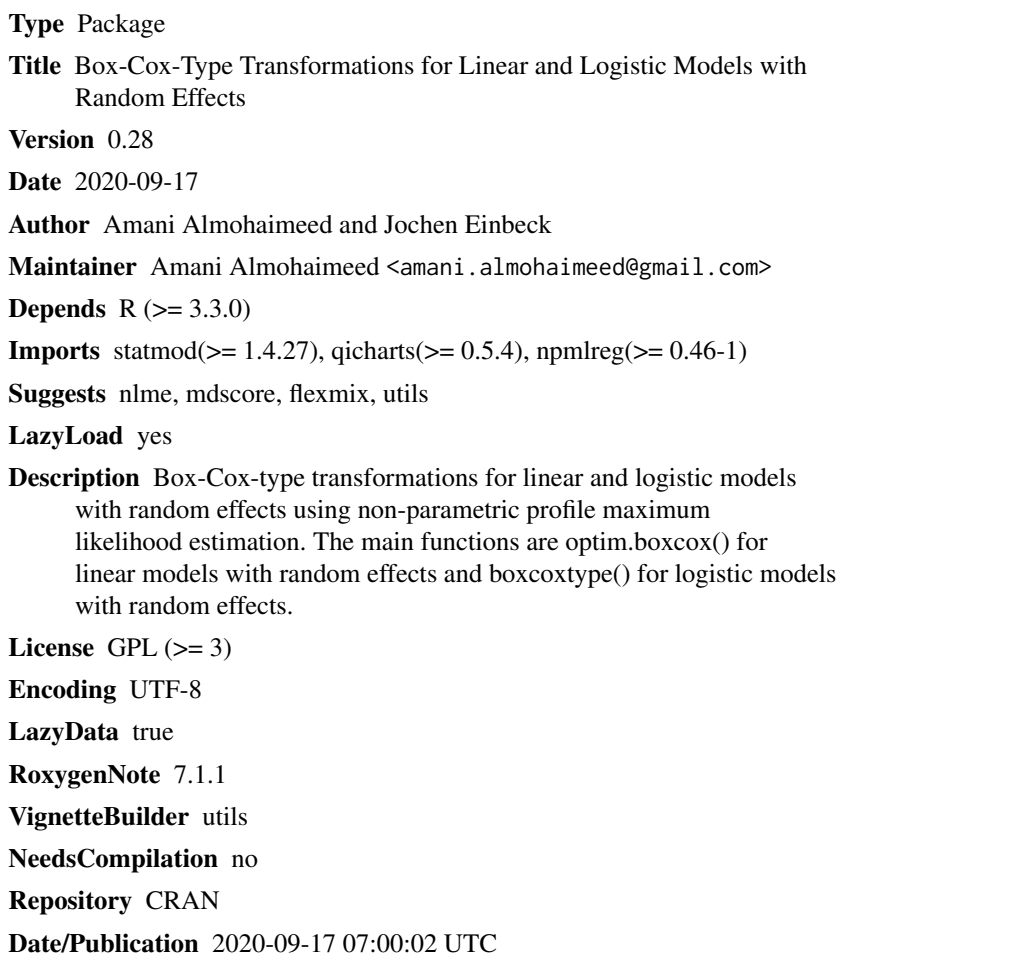

## R topics documented:

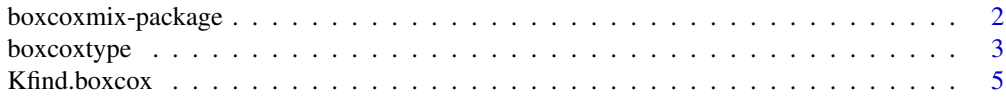

### <span id="page-1-0"></span>2 boxcoxmix-package

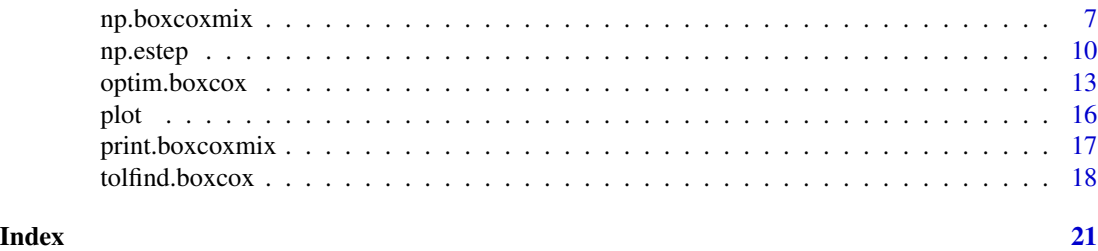

boxcoxmix-package *Box-Cox-Type Transformations for Linear and Logistic Models with Random Effects*

#### Description

Box-Cox-type transformations for linear and logistic models with random effects using non-parametric profile maximum likelihood estimation. The main functions are optim.boxcox() for linear models with random effects and boxcoxtype() for logistic models with random effects.

### Details

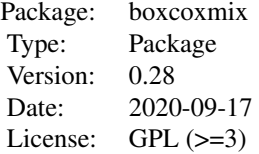

#### Author(s)

Amani Almohaimeed and Jochen Einbeck

#### References

Box G. and Cox D. (1964). An analysis of transformations. Journal of the Royal Statistical Society. Series B (Methodological), pages 211-252.

Aitkin, M. A., Francis, B., Hinde, J., and Darnell, R. (2009). Statistical modelling in R. Oxford University Press Oxford.

Jochen Einbeck, Ross Darnell and John Hinde (2014). npmlreg: Nonparametric maximum likelihood estimation for random effect models. R package version 0.46-1.

R Core Team (2016). R: A language and environment for statistical computing. R Foundation for Statistical Computing, Vienna, Austria. URL https://www.R-project.org/.

Maintainer: Amani Almohaimeed <amani.almohaimeed@gmail.com>

<span id="page-2-0"></span>

### Description

The boxcoxtype() performs a grid search over the parameter Lambda for logistic mixed-effects models and then optimizes over this grid, to calculate the maximum likelihood estimator of the transformation.

#### Usage

```
boxcoxtype(
  formula,
  random = ~1,
 k = 3,trials = 1,
 data,
  find.in.range = c(-2, 2),
  s = 20,
 plot.opt = 1,
  random.distribution = "np",
  ...
)
```
boxcoxpower(Lambda = 0)

 $binomial(link = boxcoxpower(0))$ 

### Arguments

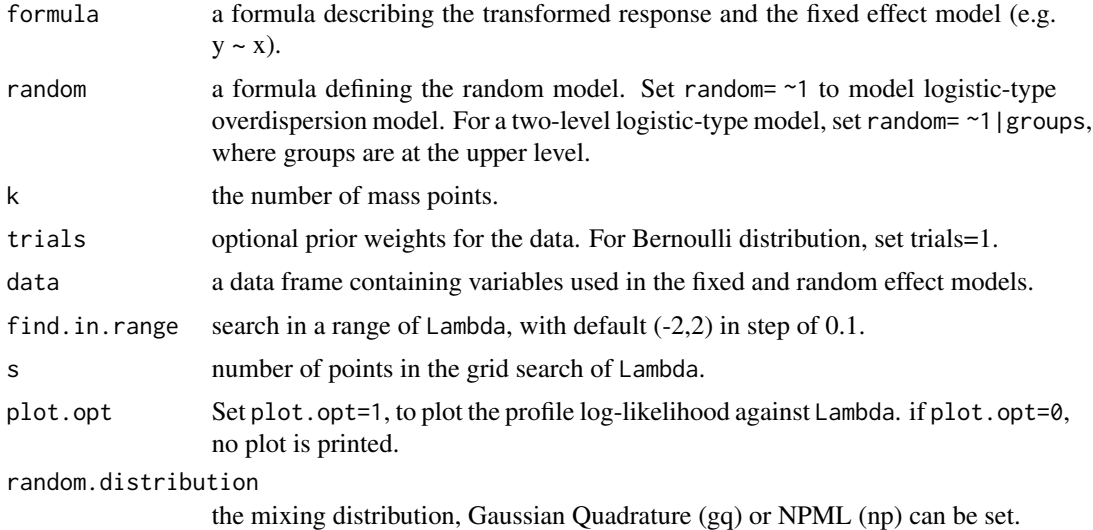

<span id="page-3-0"></span>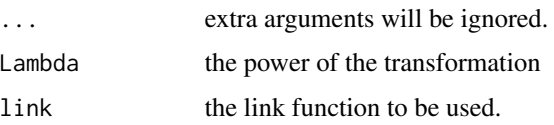

### Details

The Box-Cox transformation (Box  $\&$  Cox, 1964) is applied to the logistic mixed-effects models with an unspecified mixing distribution. The NPML estimate of the mixing distribution is known to be a discrete distribution involving a finite number of mass-points and corresponding masses (Aitkin et al., 2009). An Expectation-Maximization (EM) algorithm is used for fitting the finite mixture distribution, one needs to specify the number of components k of the finite mixture in advance. This algorithm can be implemented using the npmlreg function [alldist](#page-0-0) for the logistic-type overdispersion model and the npmlreg function [allvc](#page-0-0) for the two-level logistic-type model, setting family = binomial(link = boxcoxpower(Lambda)) where Lambda is the value of the power transformation. When k=1, the npmlreg function alldist() fits the logistic regression model without random effects.

boxcoxtype() performs a grid search over the parameter Lambda and then optimizes over this grid, to calculate the maximum likelihood estimator of the transformation. It produces a plot of the profile likelihood function that summarises information concerning Lambda, including a vertical line indicating the best value of Lambda that maximizes the profile log-likelihood.

### Value

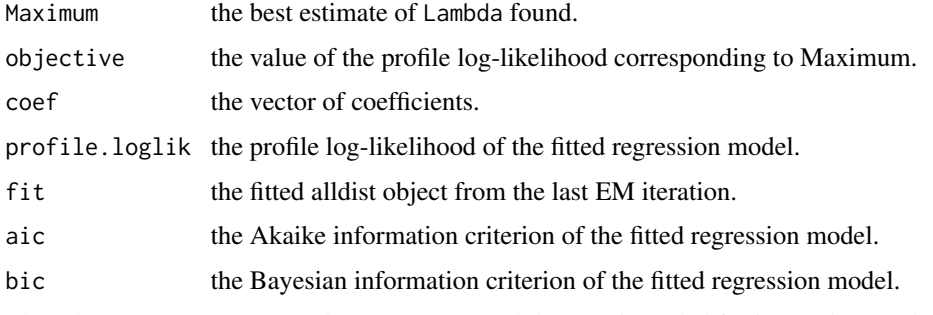

The other outcomes are not relevant to users and they are intended for internal use only.

#### Author(s)

Amani Almohaimeed and Jochen Einbeck

#### References

Box G. and Cox D. (1964). An analysis of transformations. Journal of the Royal Statistical Society. Series B (Methodological), pages 211-252.

Aitkin, M. A., Francis, B., Hinde, J., and Darnell, R. (2009). Statistical modelling in R. Oxford University Press Oxford.

Jochen Einbeck, Ross Darnell and John Hinde (2014). npmlreg: Nonparametric maximum likelihood estimation for random effect models. R package version 0.46-1.

### <span id="page-4-0"></span>Kfind.boxcox 5

### See Also

[np.boxcoxmix](#page-6-1), [optim.boxcox](#page-12-1), [tolfind.boxcox](#page-17-1), [Kfind.boxcox](#page-4-1).

#### Examples

```
#Beta blockers data
data("betablocker", package = "flexmix")
library(npmlreg)
betavc <-allvc(cbind(Deaths, Total - Deaths) ~ Treatment, data = betablocker,random=~1|Center,
 k=3,random.distribution='np',family = binomial(link = boxcoxpower(0)))
betavc$disparity
#[1] 318.7211
betavc3 <-boxcoxtype(cbind(Deaths, Total - Deaths) ~ Treatment, random=~1|Center,
data = betablocker, find.in.range = c(-2, 0.4), s=40, k=3, random.distribution='np')
#Maximum Profile Log-likelihood: -158.6025 at lambda= -0.56
betavc3$fit$disparity
#[1] 317.2049
betavc3$aic
#[1] 331.2049
betavc3$bic
#[1] 343.6942
```
<span id="page-4-1"></span>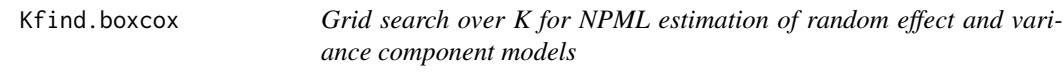

#### Description

A grid search over the parameter K, to set the best number of mass-points.

```
Kfind.boxcox(
  formula,
  groups = 1,
  data,
  lambda = 1,
 EMdev.change = 1e-04,
  steps = 500,
  find.k = c(2, 10),
 model.selection = "aic",
  start = "gq",find.tol = c(0, 1.5),
  steps.tol = 15,
  ...
)
```
### Arguments

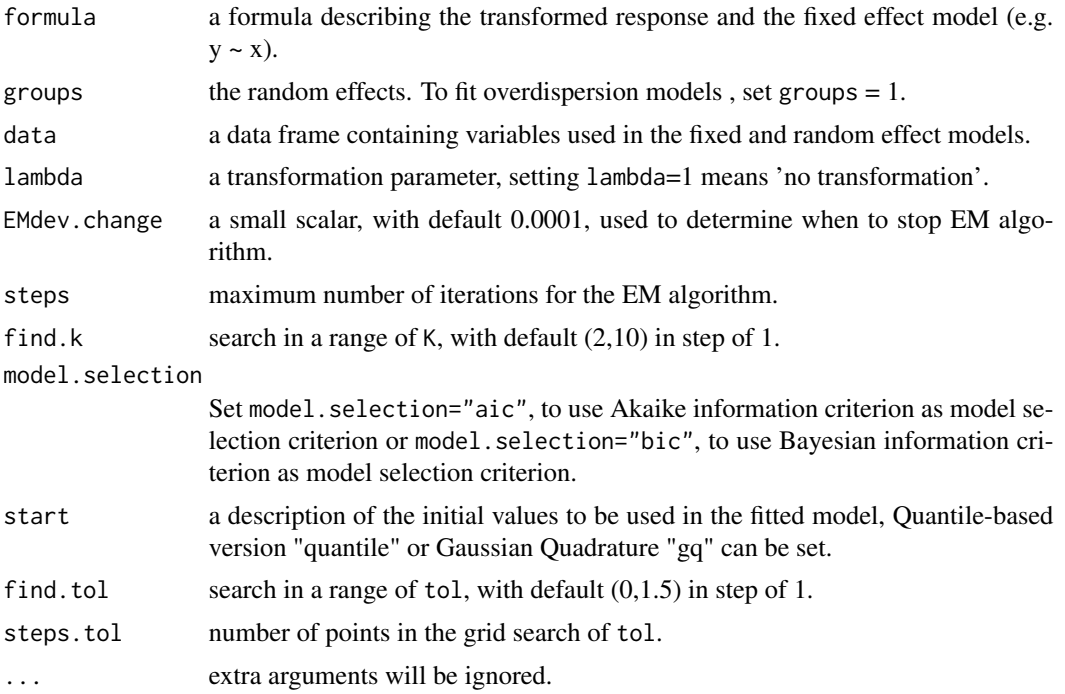

### Details

Not only the shape of the distribution causes the skewness it may due to the use of an insufficient number of classes, K. For this, the Kfind.boxcox() function was created to search over a selected range of K and find the best. For each number of classes, a grid search over tol is performed and the tol with the lowest aic or bic value is considered as the optimal. Having the minimal aic or bic values for a whole range of K that have been specified beforehand, the Kfind.boxcox() function can find the best number of the component as the one with the smallest value. It also plots the aic or bic values against the selected range of K, including a vertical line indicating the best value of K that minimizes the model selection criteria. The full range of classes and their corresponding optimal tol can be printed off from the Kfind.boxcox()'s output and used with other boxcoxmix functions as starting points.

### Value

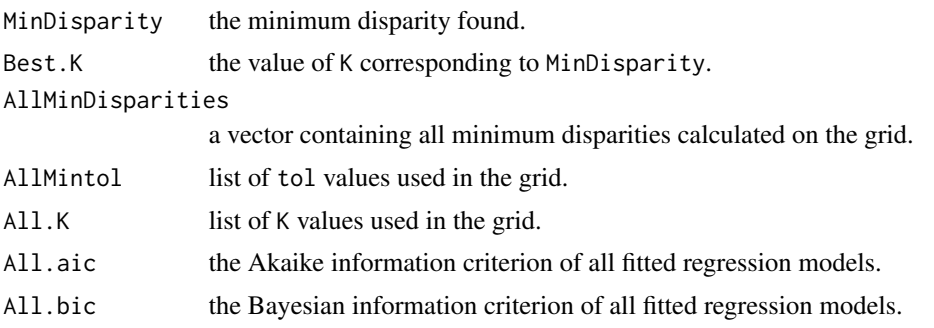

## <span id="page-6-0"></span>np.boxcoxmix 7

### Author(s)

Amani Almohaimeed and Jochen Einbeck

### See Also

[tolfind.boxcox](#page-17-1).

### Examples

```
# Fabric data
data(fabric, package = "npmlreg")
teststr<-Kfind.boxcox(y \sim x, data = fabric, start = "gq", groups=1,
find.k = c(2, 3), model.selection = "aic", steps.tol=5)
# Minimal AIC: 202.2114 at K= 2
```
<span id="page-6-1"></span>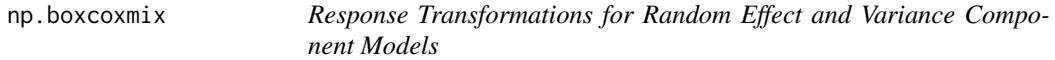

### Description

The function np.boxcoxmix() fits an overdispersed generalized linear model and variance component models using nonparametric profile maximum likelihood.

```
np.boxcoxmix(
  formula,
  groups = 1,
  data,
 K = 3,
  tol = 0.5,lambda = 1,
  steps = 500,
  EMdev.change = 1e-04,
 plot.opt = 1,
  verbose = TRUE,
  start = "gq",...
)
```
#### Arguments

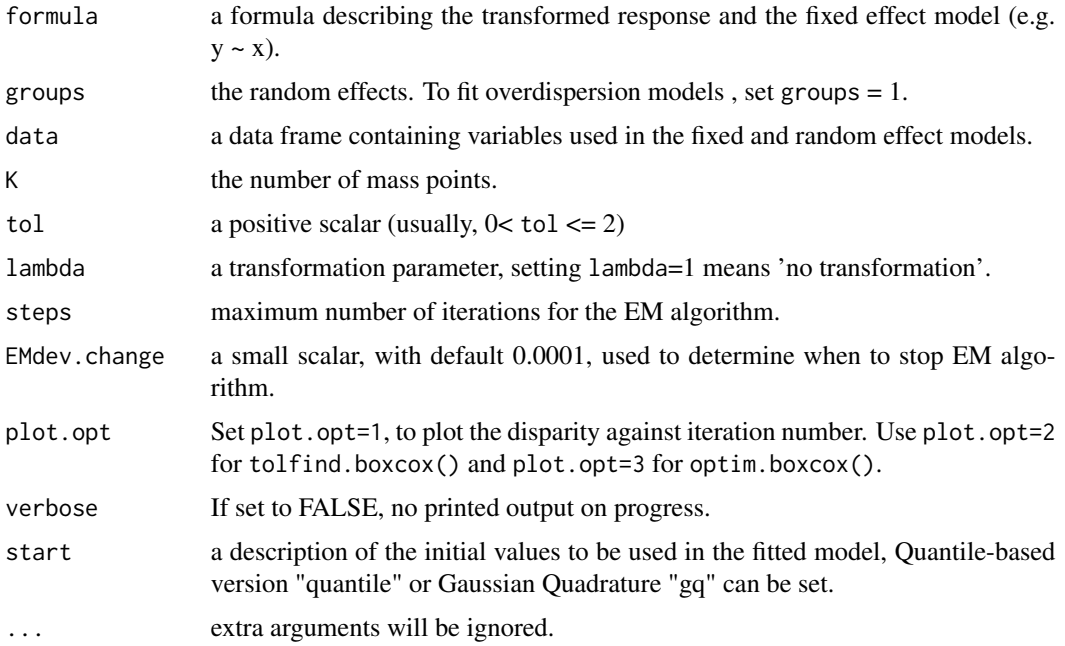

### Details

The Box-Cox transformation (Box & Cox, 1964) is applied to the overdispersed generalized linear models and variance component models with an unspecified mixing distribution. The NPML estimate of the mixing distribution is known to be a discrete distribution involving a finite number of mass-points and corresponding masses (Aitkin et al., 2009). An Expectation-Maximization (EM) algorithm is used for fitting the finite mixture distribution, one needs to specify the number of components K of the finite mixture in advance. To stop the EM-algorithm when it reached its convergence point, we need to defined the convergence criteria that is the absolute change in the successive log-likelihood function values being less than an arbitrary parameter such as EMdev.change =  $0.0001$  (Einbeck et at., 2014). This algorithm can be implemented using the function np.boxcoxmix(), which is designed to account for overdispersed generalized linear models and variance component models using the non-parametric profile maximum likelihood (NPPML) estimation.

The ability of the EM algorithm to locate the global maximum in fewer iterations can be affected by the choice of initial values, the function np.boxcoxmix() allows us to choose from two different methods to set the initial value of the mass points. When option "gq" is set, then Gauss-Hermite masses and mass points are used as starting points in the EM algorithm, while setting start= "quantile" uses the Quantile-based version to select the starting points.

#### Value

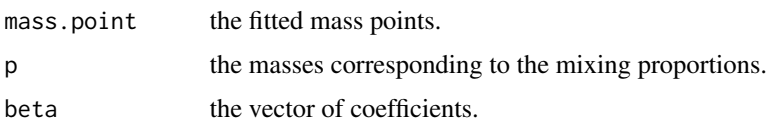

### <span id="page-8-0"></span>np.boxcoxmix 9

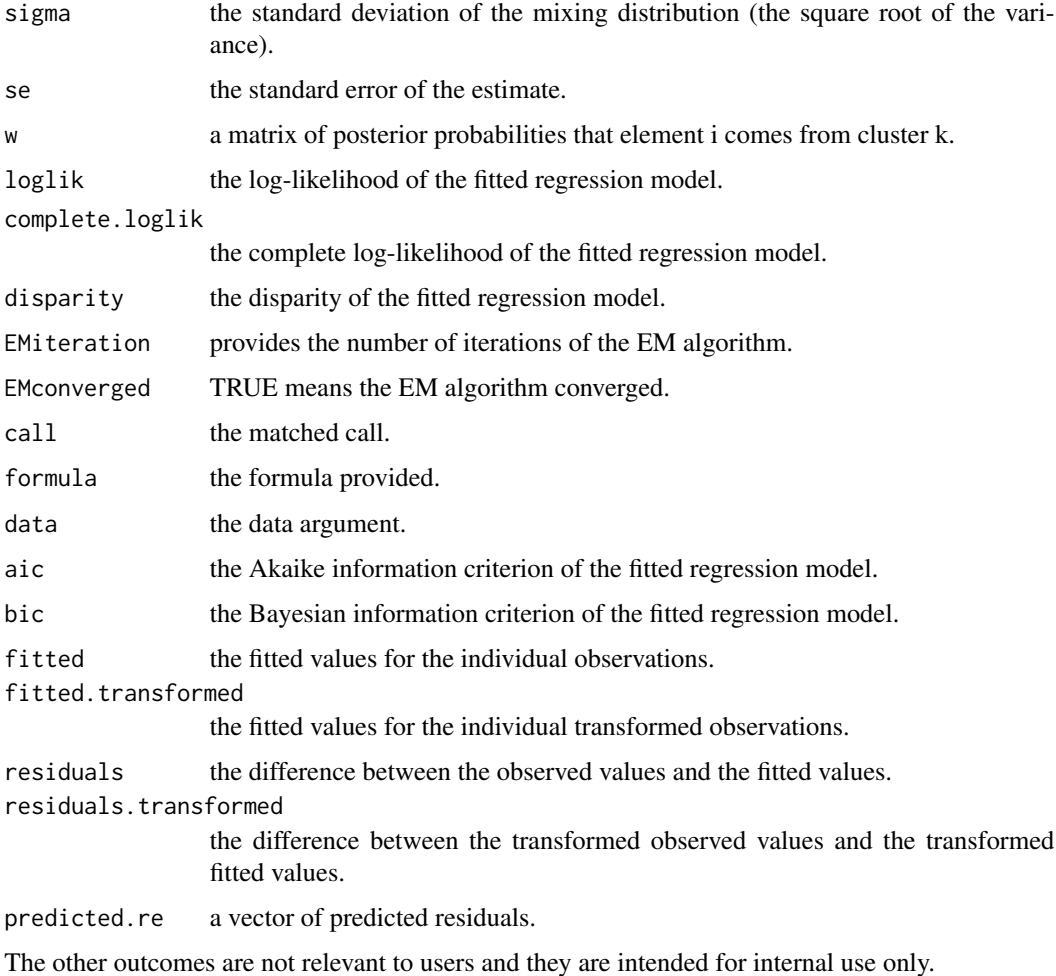

#### Author(s)

Amani Almohaimeed and Jochen Einbeck

### References

Box G. and Cox D. (1964). An analysis of transformations. Journal of the Royal Statistical Society. Series B (Methodological), pages 211-252.

Aitkin, M. A., Francis, B., Hinde, J., and Darnell, R. (2009). Statistical modelling in R. Oxford University Press Oxford.

Jochen Einbeck, Ross Darnell and John Hinde (2014). npmlreg: Nonparametric maximum likelihood estimation for random effect models. R package version 0.46-1.

### See Also

[optim.boxcox](#page-12-1), [tolfind.boxcox](#page-17-1).

### Examples

```
#Pennsylvanian Hospital Stay Data
data(hosp, package = "npmlreg")test1 <- np.boxcoxmix(duration \sim age + wbc1, data = hosp, K = 2, tol = 1,
   start = "quantile", lambda = 1)
round(summary(test1)$w, digits = 3)
# [1,] 1.000 0.000
# Refinery yield of gasoline Data
data(Gasoline, package = "nlme")
test2.vc <- np.boxcoxmix(yield ~ endpoint + vapor, groups = Gasoline$Sample,
      data = Gasoline, K = 3, tol = 1.7, start = "quantile", lambda = 0)
test2.vc$disparity
# [1] 176.9827
```
#### np.estep *Internal boxcoxmix functions*

#### Description

auxiliary functions are not intended to be directly called from the user.

```
np.estep(y, x, lambda, p, beta, z, sigma)
np.zk(y, x, w, beta, lambda)
fik(y, x, lambda, beta, z, sigma)
np.theta(y, x, lambda, beta, z)
yhat(v, lambda = 1)
ytrans(y, lambda = 1)np.bhat(y, x, w, z, lambda)
np.mstep(y, x, beta, lambda, w)
```
<span id="page-9-0"></span>

np.estep 11

```
np.em(
 y,
 x,
 K,
 lambda = 1,
  steps = 500,
  tol = 0.5,start = "gq",EMdev.change = 1e-04,
 plot.opt = 1,
 verbose = TRUE,
  ...
)
np.boxcox(
  formula,
 groups = 1,
 data,
 K = 3,
  tol = 0.5,lambda = 1,
  steps = 500,
 EMdev.change = 1e-04,
 plot.opt = 1,
 verbose = TRUE,
 start = "gq",...
)
vc.estep(Y, X, sizes = 1, lambda, p, beta, z, sigma)
zk(Y, X, sizes, w, beta, lambda)
bhat(Y, X, sizes, w, z, lambda)
mik(Y, X, sizes, lambda, beta, z, sigma)
vc.theta(Y, X, sizes, lambda, beta, z)
vc.mstep(Y, X, sizes = 1, beta, lambda, w)
vc.em(
 y,
  x,
  sizes = 1,
 K,
  lambda,
  steps = 500,
```
12 np.estep and the state of the state of the state of the state of the state of the state of the state of the state of the state of the state of the state of the state of the state of the state of the state of the state o

```
tol = 0.5,start = "gq",EMdev.change = 1e-04,
 plot.opt = 1,
 verbose = TRUE,
  ...
\mathcal{L}vc.boxcox(
 formula,
 groups = 1,
 data,
 K = 3,tol = 0.5,lambda = 1,
  steps = 500,
 EMdev.change = 1e-04,
 plot.opt = 1,
 verbose = TRUE,
 start = "gq",...
\mathcal{L}ggz(numnodes = 20, minweight = 1e-06)
```
masspoint.class(object)

## Arguments

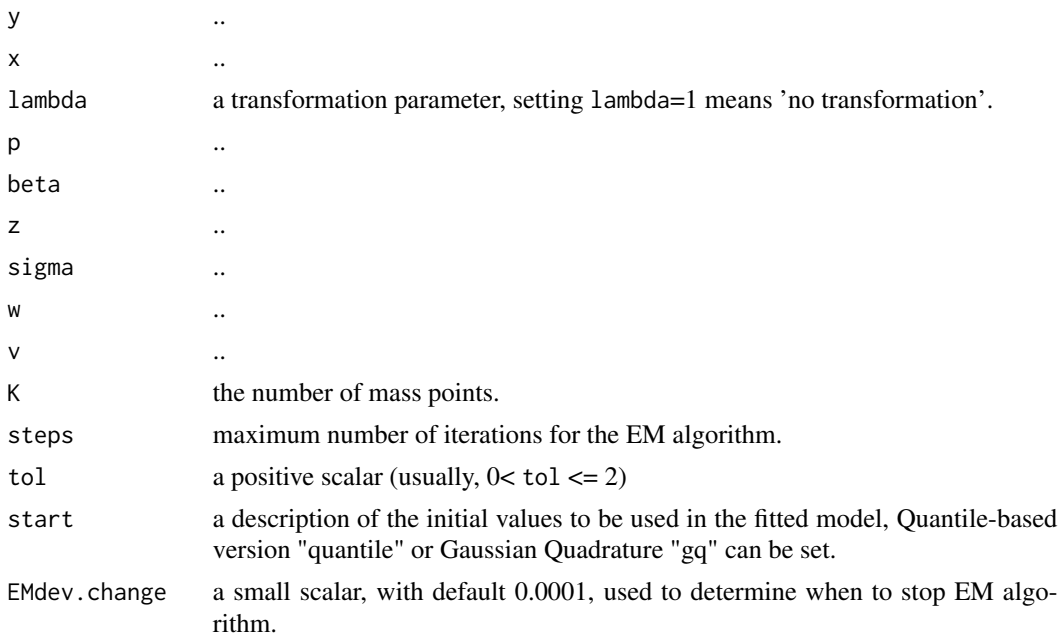

### <span id="page-12-0"></span>optim.boxcox 13

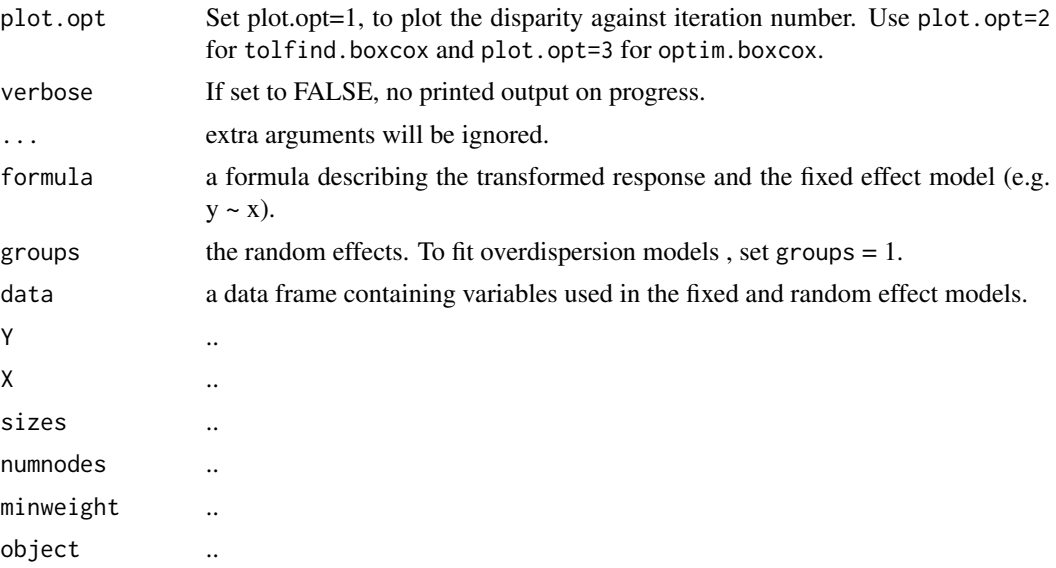

## Details

Internal boxcoxmix functions

### Author(s)

Amani Almohaimeed and Jochen Einbeck

<span id="page-12-1"></span>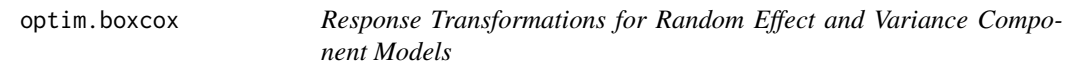

### Description

The optim.boxcox() performs a grid search over the parameter lambda for overdispersed generalized linear models and variance component models and then optimizes over this grid, to calculate the maximum likelihood estimator of the transformation.

```
optim.boxcox(
 formula,
 groups = 1,
 data,
 K = 3,
  steps = 500,
  tol = 0.5,start = "gq",EMdev.change = 1e-04,
```

```
find.in.range = c(-3, 3),
  s = 60.
 plot.opt = 3,
  verbose = FALSE,
  noformat = FALSE,
  ...
)
```
### **Arguments**

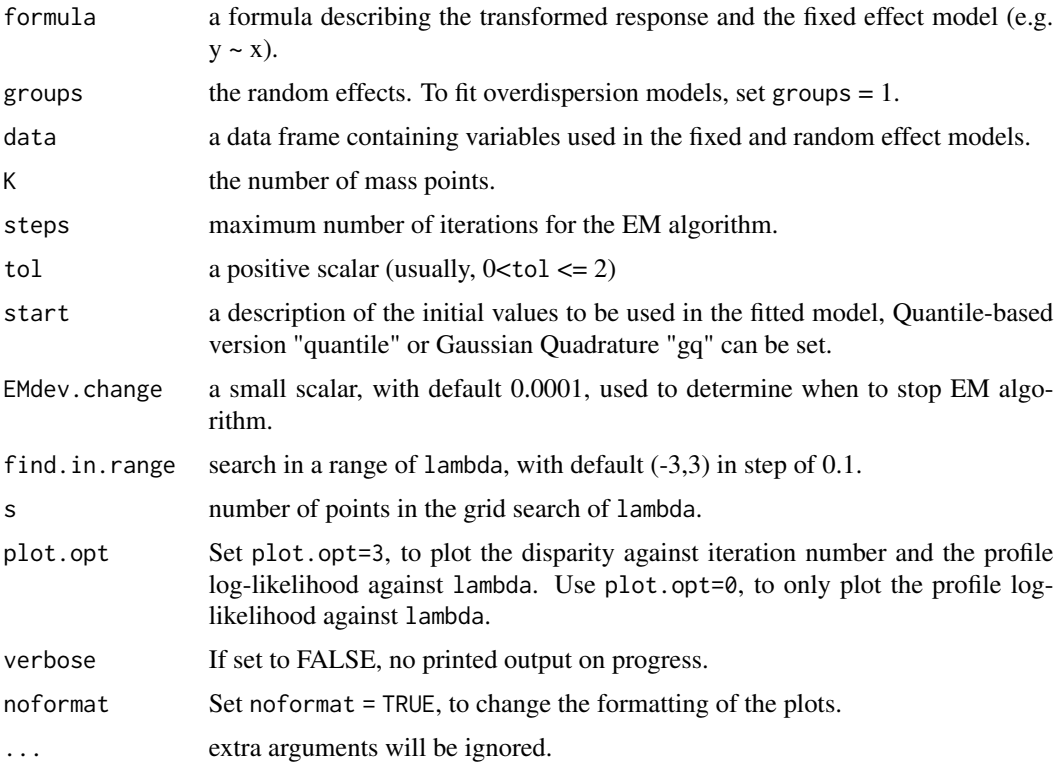

#### Details

The Box-Cox transformation (Box  $& \text{Cox}$ , 1964) is applied to the overdispersed generalized linear models and variance component models with an unspecified mixing distribution. The NPML estimate of the mixing distribution is known to be a discrete distribution involving a finite number of mass-points and corresponding masses (Aitkin et al., 2009). An Expectation-Maximization (EM) algorithm is used for fitting the finite mixture distribution, one needs to specify the number of components K of the finite mixture in advance. To stop the EM-algorithm when it reached its convergence point, we need to defined the convergence criteria that is the absolute change in the successive log-likelihood function values being less than an arbitrary parameter such as EMdev.change  $= 0.0001$  (Einbeck et at., 2014). This algorithm can be implemented using the function np.boxcoxmix(), which is designed to account for overdispersed generalized linear models and variance component models using the non-parametric profile maximum likelihood (NPPML) estimation.

### optim.boxcox 15

The ability of the EM algorithm to locate the global maximum in fewer iterations can be affected by the choice of initial values, the function optim.boxcox() allows us to choose from two different methods to set the initial value of the mass points. When option "gq" is set, then Gauss-Hermite masses and mass points are used as starting points in the EM algorithm, while setting start= "quantile" uses the Quantile-based version to select the starting points.

optim.boxcox() performs a grid search over the parameter lambda and then optimizes over this grid, to calculate the maximum likelihood estimator of the transformation. It produces a plot of the non-parametric profile likelihood function that summarises information concerning lambda, including a vertical line indicating the best value of lambda that maximizes the non-parametric profile log-likelihood.

#### Value

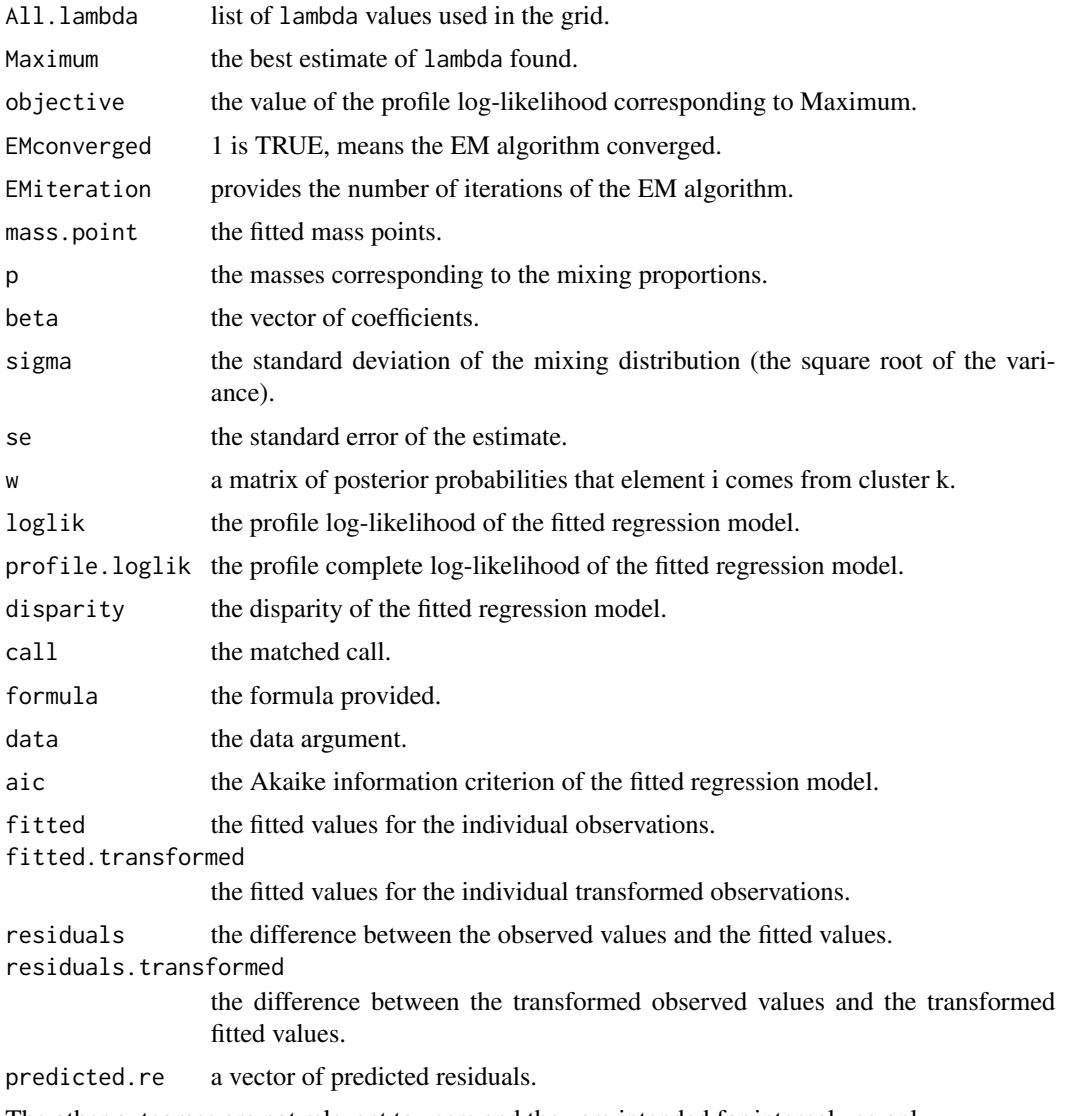

The other outcomes are not relevant to users and they are intended for internal use only.

### <span id="page-15-0"></span>Author(s)

Amani Almohaimeed and Jochen Einbeck

#### References

Box G. and Cox D. (1964). An analysis of transformations. Journal of the Royal Statistical Society. Series B (Methodological), pages 211-252.

Aitkin, M. A., Francis, B., Hinde, J., and Darnell, R. (2009). Statistical modelling in R. Oxford University Press Oxford.

Jochen Einbeck, Ross Darnell and John Hinde (2014). npmlreg: Nonparametric maximum likelihood estimation for random effect models. R package version 0.46-1.

### See Also

[np.boxcoxmix](#page-6-1), [tolfind.boxcox](#page-17-1).

#### Examples

```
# The strength Data
data(strength, package = "mdscore")
maxlam \leq optim.boxcox(y \sim cut*lot, data = strength, K = 3,
           start = "gq", find.in.range = c(-2, 2), s = 5)
# Maximum profile log-likelihood: 33.6795 at lambda= -0.4
data(Oxboys, package = "nlme")
Oxboys$boy \leq gl(26,9)
maxlamvc <- optim.boxcox(height ~ age, groups = Oxboys$boy,
                         data = 0x boys, K = 2, start = "gq",
                         find.in.range=c(-1.2,1), s=6, plot.opt = 0)
maxlamvc$Maximum
#[1] -0.8333333
plot(maxlamvc,8)
```
plot *Plot diagnostics for boxcoxmix functions*

#### Description

plot() is a generic function used to produce some useful diagnostic plotting of the functions: np.boxcoxmix(), optim.boxcox() and tolfind.boxcox().

### <span id="page-16-0"></span>print.boxcoxmix 17

### Usage

## S3 method for class 'boxcoxmix'  $plot(x, plot,opt = 1, ...)$ 

### Arguments

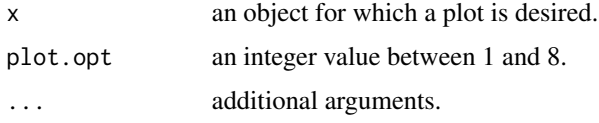

### Details

Plot diagnostics for boxcoxmix functions

### Value

The plots to be printed depend on the number given in plot.opt, for the np.boxcoxmix(), optim.boxcox() and tolfind.boxcox() functions:

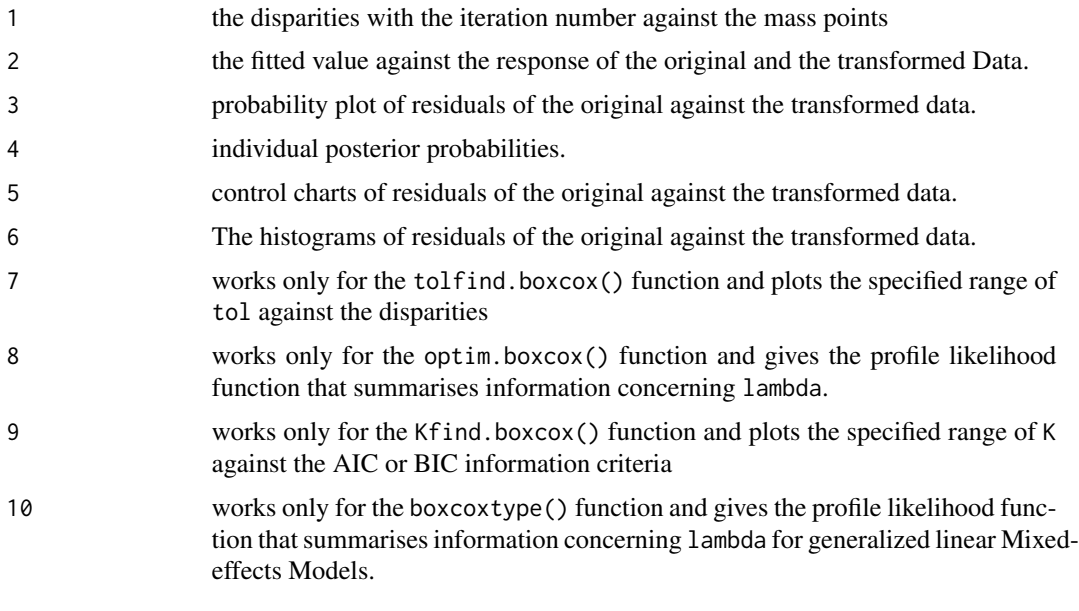

print.boxcoxmix *Summary of boxcoxmix functions*

### Description

summary() and print() are generic functions used to produce the results of the functions: np.boxcoxmix(), optim.boxcox() and tolfind.boxcox().

```
## S3 method for class 'boxcoxmix'
print(x, digits = max(3, getOption("digits") - 3), na.print = "", ...)
## S3 method for class 'boxcoxmixpure'
print(x, digits = max(3, getOption("digits") - 3), na.print = "", ...)
## S3 method for class 'boxcoxmix'
summary(object, digits = max(3, getOption("digits") - 3), ...)
## S3 method for class 'boxcoxmixpure'
summary(object, digits = max(3, getOption("digits") - 3), \dots)
```
### Arguments

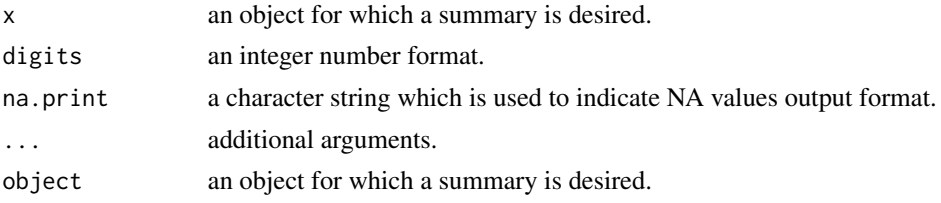

#### Details

Summary of boxcoxmix functions

<span id="page-17-1"></span>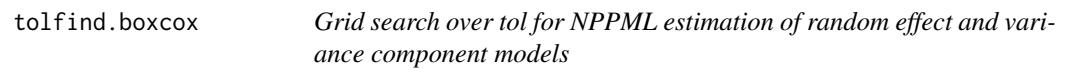

### Description

A grid search over the parameter tol, to set the initial values of the EM algorithm.

```
tolfind.boxcox(
  formula,
  groups = 1,
  data,
 K = 3,
  lambda = 1,
 EMdev.change = 1e-04,
 plot.opt = 2,
  s = 15,
  steps = 500,
  find.in.range = c(0, 1.5),
```
## tolfind.boxcox 19

```
start = "gq",verbose = FALSE,
noformat = FALSE,
...
```
## Arguments

)

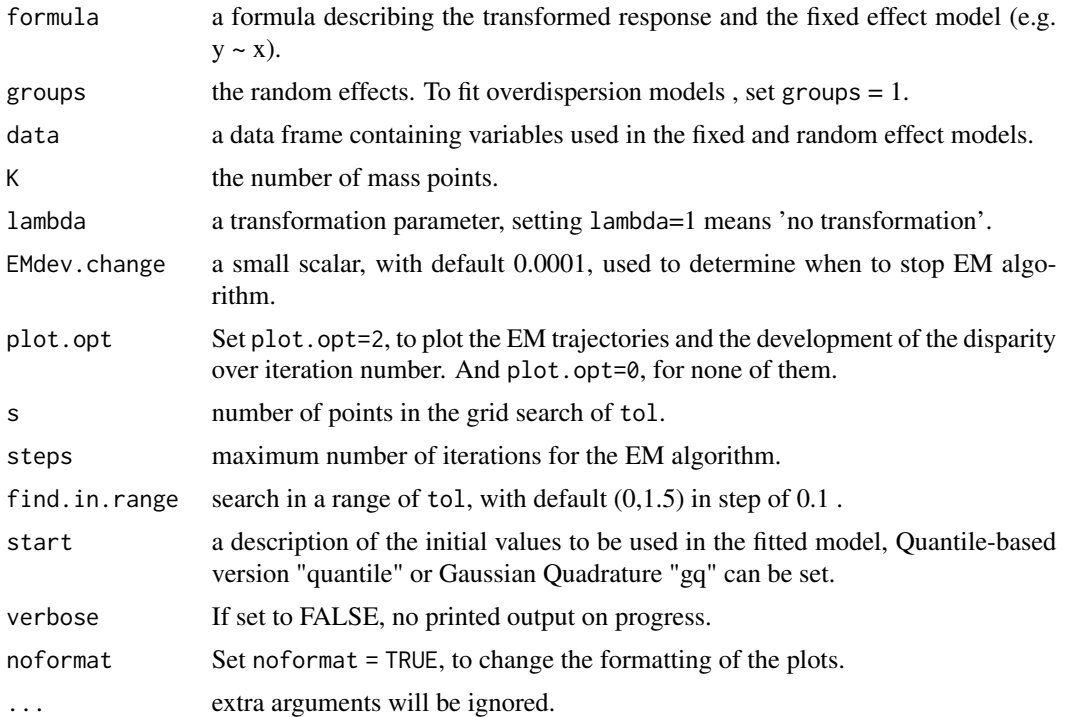

### Details

A grid search over tol can be performed using tolfind.boxcox() function, which works for np.boxcoxmix() to find the optimal solution.

### Value

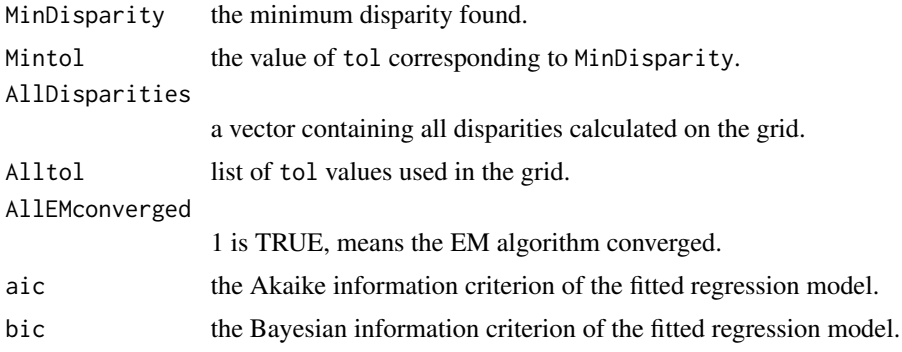

### <span id="page-19-0"></span>Author(s)

Amani Almohaimeed and Jochen Einbeck

#### See Also

[np.boxcoxmix](#page-6-1).

### Examples

```
# The Pennsylvanian Hospital Stay Data
data(hosp, package = "npmlreg")
test1 <- tolfind.boxcox(duration \sim age, data = hosp, K = 2, lambda = 0,
           find.in.range = c(0, 2), s = 10, start = "gq")
# Minimal Disparity: 137.8368 at tol= 2
# Minimal Disparity with EM converged: 137.8368 at tol= 2
# Effect of Phenylbiguanide on Blood Pressure
data(PBG, package = "nlme")
test2 <- tolfind.boxcox(deltaBP \sim dose, groups = PBG$Rabbit, find.in.range = c(0, 2),
    data = PBG, K = 2, lambda = -1, s = 15, start = "quantile", plot.opt = 0)
test2$Mintol
# [1] 1.6
test2$MinDisparity
# [1] 449.5876
```
## <span id="page-20-0"></span>Index

∗ Kfind Kfind.boxcox, [5](#page-4-0) ∗ boxcoxtype boxcoxtype, [3](#page-2-0) ∗ boxcox Kfind.boxcox, [5](#page-4-0) np.boxcoxmix, [7](#page-6-0) optim.boxcox, [13](#page-12-0) tolfind.boxcox, [18](#page-17-0) ∗ em np.estep, [10](#page-9-0) ∗ optim optim.boxcox, [13](#page-12-0) ∗ package boxcoxmix-package, [2](#page-1-0) ∗ random np.boxcoxmix, [7](#page-6-0) ∗ tolfind tolfind.boxcox, [18](#page-17-0) ∗ variance np.boxcoxmix, [7](#page-6-0)

alldist, *[4](#page-3-0)* allvc, *[4](#page-3-0)*

bhat *(*np.estep*)*, [10](#page-9-0) binomial *(*boxcoxtype*)*, [3](#page-2-0) boxcoxmix *(*boxcoxmix-package*)*, [2](#page-1-0) boxcoxmix-package, [2](#page-1-0) boxcoxpower *(*boxcoxtype*)*, [3](#page-2-0) boxcoxtype, [3](#page-2-0)

```
fik (np.estep), 10
```

```
gqz (np.estep), 10
```
Kfind.boxcox, *[5](#page-4-0)*, [5](#page-4-0)

masspoint.class *(*np.estep*)*, [10](#page-9-0) mik *(*np.estep*)*, [10](#page-9-0)

nb.se *(*np.estep*)*, [10](#page-9-0) np.bhat *(*np.estep*)*, [10](#page-9-0) np.boxcox *(*np.estep*)*, [10](#page-9-0) np.boxcoxmix, *[5](#page-4-0)*, [7,](#page-6-0) *[16](#page-15-0)*, *[20](#page-19-0)* np.em *(*np.estep*)*, [10](#page-9-0) np.estep, [10](#page-9-0) np.mstep *(*np.estep*)*, [10](#page-9-0) np.theta *(*np.estep*)*, [10](#page-9-0) np.zk *(*np.estep*)*, [10](#page-9-0) optim.boxcox, *[5](#page-4-0)*, *[9](#page-8-0)*, [13](#page-12-0) plot, [16](#page-15-0) print.boxcoxmix, [17](#page-16-0) print.boxcoxmixpure *(*print.boxcoxmix*)*, [17](#page-16-0) summary.boxcoxmix *(*print.boxcoxmix*)*, [17](#page-16-0) summary.boxcoxmixpure *(*print.boxcoxmix*)*, [17](#page-16-0) tolfind.boxcox, *[5](#page-4-0)*, *[7](#page-6-0)*, *[9](#page-8-0)*, *[16](#page-15-0)*, [18](#page-17-0) vc.boxcox *(*np.estep*)*, [10](#page-9-0) vc.em *(*np.estep*)*, [10](#page-9-0) vc.estep *(*np.estep*)*, [10](#page-9-0) vc.mstep *(*np.estep*)*, [10](#page-9-0) vc.se *(*np.estep*)*, [10](#page-9-0) vc.theta *(*np.estep*)*, [10](#page-9-0) yhat *(*np.estep*)*, [10](#page-9-0) ytrans *(*np.estep*)*, [10](#page-9-0) zk *(*np.estep*)*, [10](#page-9-0)